# Where is Adobe Photoshop Mix for PC

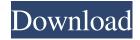

## Photoshop Mix Download Pc Crack+

Photoshop Free Canvas Backgrounds Explore to become a pro with this guide to all things related to Photoshop! This guide covers everything from beginner guides and tutorials to intermediate tutorials, and covers topics such as: What are Photoshop basics? Applying filters Photoshop actions Image adjustment techniques Photoshop brushes Learning Photoshop basics is easy, and will put you on the path to becoming a professional. Get Photoshop Canvas in a variety of themes The section of this guide looking at Photoshop free canvas background options will teach you how to customize your Photoshop canvas with the theme or theme you want. There are many different free themes you can download for use in Photoshop as well as tutorials that explain how to install your own image and theme backgrounds. Beginner Photoshop Vector Image Get this tutorial to learn how to use vector images for your projects in Photoshop Steps Download the free image Open the image in Photoshop Select the new layer in the Layers palette Click once to open the layer in the Layers palette Tick Layer Masks in the Layers palette In the Layer Masks palette, click the menu button and choose Hide All Click once on the image with the mouse Save the image as a.PSD file Steps Photoshop GIMP Tutorial Photoshop free GIMP tutorials are a great place to start How to open Photoshop Canvas in GIMP How to scale and crop Photoshop Canvas in GIMP How to insert color filters in GIMP Learn how to create and manipulate color filters in GIMP Learn how to apply different filters to Photoshop Canvas in GIMP Learn how to apply different filters to Photoshop Canvas in GIMP Learn how to apply different filters to Photoshop Canvas in GIMP Move an image to GIMP Steps Using Photoshop Free Actions This Photoshop free actions tutorial will help you to create Photoshop actions. You can download your own image and apply the action as many times as you want to add more filters or effects to it. In addition, it gives tips on how to create own Photoshop free actions for specific needs. How to choose an action? How to create your own Photoshop free actions How to

### Photoshop Mix Download Pc Crack+ Torrent [Win/Mac]

The following list looks at all of the features Photoshop Elements offers, and lists some of the best ways to use them. The list is arranged in four categories, starting with the most featured features: Image editing, Selection tools, Layers and Filters. This list includes only the elements within the Photoshop Elements application, and does not include the online services. To make it easier to keep track of all the features, Adobe has a list of them on their website, here. Editor's note: These tips are written for Photoshop Elements 16, but the process is the same in previous versions of Photoshop Elements. Image editing There are lots of features in the Image editing section. Here is an overview of the new ones in Photoshop Elements 16. There are three ways to open a file. The most obvious is the Open image button on the top-left corner of the interface. There is a link at the bottom of the Open dialog box to locate the "open image in" option. Click this and you will be presented with a list of the most common file types. You can then select another application if desired. You can also access the Open dialog box by using the Window menu. There is an "Open" option next to the "Save" option. The Import tab will be at the top of the list. Select this to access the Open dialog. There are three ways to save an image. The most obvious one is the Save As dialog box. Click Save and you can save the file to a location of your choice. The File format section will show the most common types. Click Create new, and choose a location and file format. The Image Save As dialog box can be accessed via the File menu. Click Save As and choose a location and file format. There are three ways to crop an image. Click the Crop tool icon at the bottom of the Layers palette. Click the Crop tool and select an area to crop. There is a preview of what the crop will look like in the image itself. Click OK. To remove the cropped area, click the Crop tool icon again and select an area that you want to keep. Click the Eraser tool, then click and drag to delete the area that is outside of the cropped area. The surrounding area will become transparent. There are also three ways to add or remove color from an image. Click 05a79cecff

# Photoshop Mix Download Pc Serial Key [2022-Latest]

If you're more of the type that "has to know, must know" you may need to know about the -DCFTT- command that will allow you to turn your ripple display screen into a digital pencil tool. Essentially, the -DCFTT- command will enable your Wi-Fi enabled Apple Watch to replace the digital pencil feature on your Apple Watch. The -DCFTT- command can be typed in the Terminal app from the Watch app. After typing the -DCFTT- command, tap the digital crown and then tap the custom settings option. Then choose "digital pen" from the list that's provided. After selecting the digital pen option, tap on the "Enable" button. Your Apple Watch's digital pencil will now automatically replace the Apple Watch's original digital pencil. g? 1/195 Two letters picked without replacement from {g: 1, m: 1, b: 2, o: 2, t: 2, a: 1}. What is prob of picking 1 a and 1 t? 1/18 Calculate prob of picking 1 z, 1 o, and 1 e when three letters picked without replacement from {m: 1, w: 3, g: 2, e: 3, o: 2, z: 1}. 3/110 What is prob of picking 1 x, 1 r, and 2 c when four letters picked without replacement from {x: 6, z: 2, q: 1, c: 4, r: 2, d: 2}? 18/595 Calculate prob of picking 1 r and 2 u when three letters picked without replacement from {r: 1, u: 2, b: 1}. 1/4 Two letters picked without replacement from rrrjrsirrzrrzr. Give prob of picking 2 r. 36/91 Calculate prob of picking 1 g and 2 k when three letters picked without replacement from {g: 2, k: 5}. 4/7 Two letters picked without replacement from {m: 10, t: 3, c: 4, j: 2}. What is prob of picking 1 t and 1 c? 4/57 Two letters picked without replacement from hslllhllflfllllsl. Give prob of picking 1 s and 1 f.

#### What's New In?

Q: What are options for high performance websocket servers? I'm looking to implement a long running, high volume, websocket server which I need to be able to scale. It is a hobby project, and I'm looking for suggestions on what technologies I should use. By websocket server, I mean that it would act as a connection endpoint for a client, and would take care of establishing and closing the connection. This will be a client side server. The server should be able to have 1000s or even 100000s of concurrent connections open at a time. They would need to stay alive indefinitely. It should be possible to reload the server without losing connections. The server would need to be able to handle multi-threaded connections. I'm looking at Erlang, but its pretty expensive. Scala is an interesting idea, but the application is more complex than it seems. Is Node a sensible approach? A: The easiest approach is to use the standard server from Node.js and for long-lived connections you can use Keep-Alive. It's usually better for the consumer to manage the timeout for themself (you can read

more at but if you don't mind manually setting it, something like this should work: setTimeout(function() { socket.destroy(); socket = null; }, 3000); // 3sec timeout for example Q: WebAPI - Read response body from a 404 response to a GET request I am calling a WebAPI with a GET request. This call is from an AngularJS application. Here is the code of the WebAPI: public string GetResponse(Guid userId) { var user = \_UserService.GetUser(userId); return JsonConvert.SerializeObject(user); } Here is the code of the AngularJS call: \$.ajax({ url: "/api/users/list", type: "GET", data

## **System Requirements For Photoshop Mix Download Pc:**

The recommended PC specifications are listed below, but if you have a PC that can run the minimum requirements listed below, then this game should run fine.

Windows 7, Windows 8, or Windows 10. 64-bit OS. 2GB RAM (16GB recommended). 2GHz or higher processor. DirectX 11. DLC Requirements: There are a few pieces of optional content included with the Ultimate Edition of Dragon's Dogma, however, they are limited in scope and cannot be purchased separately. These

https://www.csusb.edu/sites/default/files/upload/file/University Organization Chart. pdf

https://aapanobadi.com/wp-

content/uploads/2022/07/photoshop\_70\_shortcut\_keys\_pdf\_in\_hindi\_download.pdf

https://www.careerfirst.lk/sites/default/files/webform/cv/heaber666.pdf

http://infoimmosn.com/?p=12895

http://www.kiwitravellers2017.com/2022/07/01/2d-free-draw-fonts-21-vector-

images-in-ttf-format/

https://www.beaches-lakesides.com/wp-

content/uploads/2022/07/photoshop\_cc\_2015.pdf

https://coolbreezebeverages.com/download-adobe-photoshop-software/

https://josebonato.com/how-to-download-the-adobe-cs5-photoshop-tutorial-video-step-by-step/

https://kovaci-company.com/2022/07/01/cara-memasukkan-font-photoshop/

 $\underline{https://paydayplus.net/system/files/webform/photoshop-portable-windows-10-freedownload.pdf}$ 

https://autorek.no/wp-

content/uploads/2022/07/adobe photoshop splatter brushes free download.pdf http://pixology.in/?p=11842

https://nameless-

harbor-11907.herokuapp.com/photoshop logo design download free.pdf http://www.chandabags.com/wp-

content/uploads/2022/07/how to download actions into photoshop.pdf https://moorlandsisoc.org/wp-

content/uploads/2022/07/photoshop app free download for windows 7.pdf

 $\underline{https://ictlife.vn/upload/files/2022/07/O6s7XBw6AMLJA69jjgRn~01~a812538565a}$ 

ceeee0feff78983e2dc08 file.pdf

https://alternantreprise.com/online/download-adobe-photoshop-7-pro-full-version-amazing-free-software/

https://togetherwearegrand.com/photoshop-7-0-download-u-compatible-32-bit/

https://phyme.cloud/free-photoshop-brushes-abr/ https://lorijin.com/upload/files/2022/07/ZJsZwkBojDvE8Sf9AIrj\_01\_7e875838495 e977fe29bf6eb0f01b05b\_file.pdf